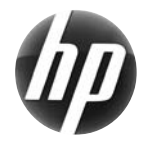

HP Workstation Kurzreferenz

 Hewlett-Packard hat sich zum Ziel gesetzt, die durch HP Produkte verursachte Umweltbelastung zu verringern. Im Rahmen unserer fortwährenden Bemühungen verlagern wir Inhalt zunehmend auf das Web und Ihre Festplatte. In dieser Kurzreferenz finden Sie eine Übersicht über die entsprechenden Ressourcen. Vielen Dank, dass Sie sich für eine HP Workstation entschieden haben!

## **Auffinden von Ressourcen für die Workstation**

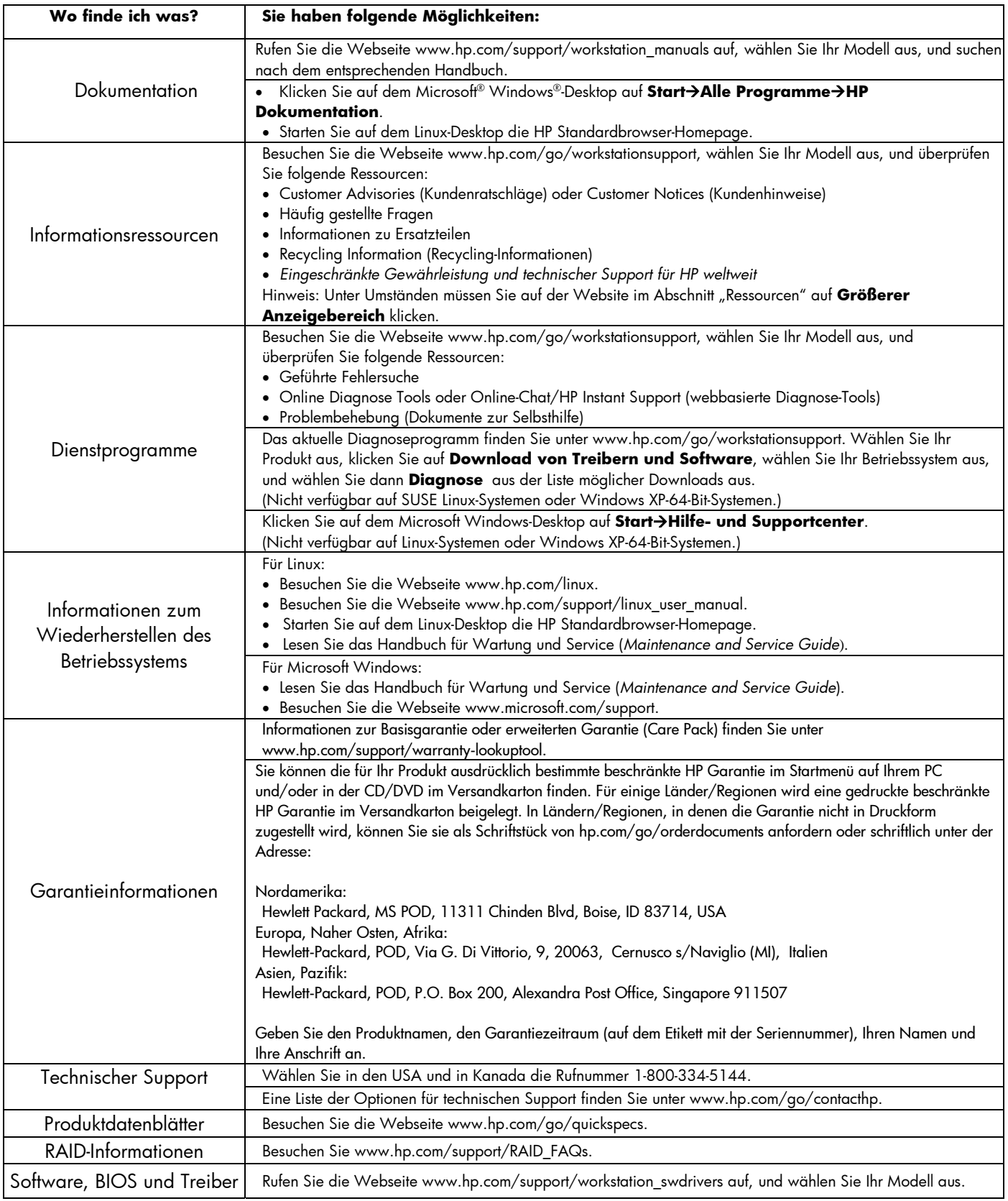

## **Warnungen**

Beachten Sie folgende Warnungen beim Einrichten und Verwenden der Workstation:

 **WARNUNG!** So verringern Sie die Gefahr von Stromschlägen und Geräteschäden:

- Verwenden Sie ausschließlich Netzkabel mit intaktem Erdungsstecker. Der Erdungsstecker hat eine wichtige Sicherheitsfunktion.
- Stecken Sie das Netzkabel in eine geerdete Steckdose, die jederzeit problemlos zugänglich ist.
- Trennen Sie das Gerät vom Stromnetz, indem Sie den Netzstecker ziehen.

<u>/\</u> **WARNUNG!** Um das Risiko schwerer Verletzungen zu verringern, lesen Sie das *Handbuch für sicheres und angenehmes Arbeiten*. Das Handbuch enthält Erläuterungen zur richtigen Einrichtung des Arbeitsplatzes und zur korrekten Körperhaltung, Gesundheitstipps für die Arbeit am Computer sowie wichtige Hinweise zur elektrischen und mechanischen Sicherheit. Sie finden das Handbuch im Web unter www.hp.com/ergo und/oder auf der Dokumentations-CD, sofern diese dem Produkt beiliegt.

WARNUNG! Wenn ein Produkt in einer Verpackung mit dem Symbol **WARNUNG!** geliefert wird, muss das Produkt von zwei Personen getragen werden, um Verletzungen aufgrund des Produktgewichts zu vermeiden.

## **Lizenzvereinbarung für Endbenutzer**

WENN SIE EIN AUF DIESEM PC VORINSTALLIERTES SOFTWAREPRODUKT INSTALLIEREN, KOPIEREN, HERUNTERLADEN ODER IN ANDERER WEISE VERWENDEN, ERKLÄREN SIE SICH DAMIT EINVERSTANDEN, DIE BESTIMMUNGEN DER HP LIZENZVEREINBARUNG EINZUHALTEN. WENN SIE SICH MIT DEN BESTIMMUNGEN DIESER LIZENZVEREINBARUNG NICHT EINVERSTANDEN ERKLÄREN, BESTEHT IHR EINZIGER RECHTSBEHELF DARIN, DAS GESAMTE NICHT VERWENDETE PRODUKT (HARDWARE UND SOFTWARE) INNERHALB VON 14 TAGEN FÜR EINE RÜCKERSTATTUNG GEMÄSS DER BETREFFENDEN REGELUNG AN DER VERKAUFSSTELLE ZURÜCKZUGEBEN. Wenden Sie sich für weitere Informationen oder zum Anfordern einer vollen Rückerstattung des PCs an Ihre Verkaufsstelle vor Ort (den Verkäufer).

## **Kurzanleitung**

Hinweis: Die Konfigurationen können variieren.

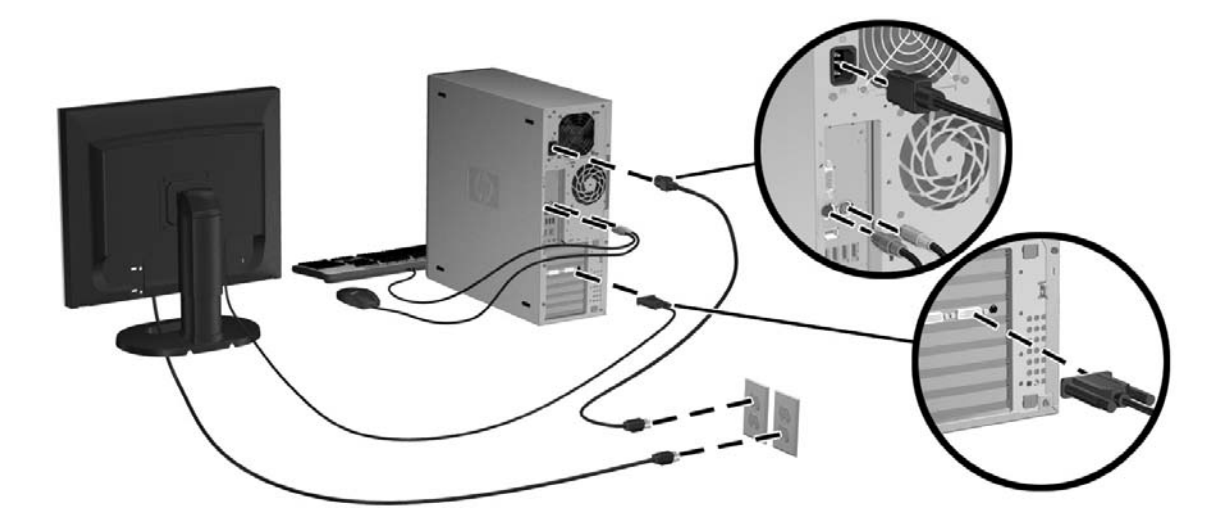

Dritte Ausgabe, Februar 2010

© 2007 - 2010 Hewlett-Packard Development Company, L.P. Microsoft und Windows sind eingetragene Marken der Microsoft Corporation in den USA. Gedruckt in den USA.

\*507141-043\*